更に上のクオリティ 更に上のサービス!

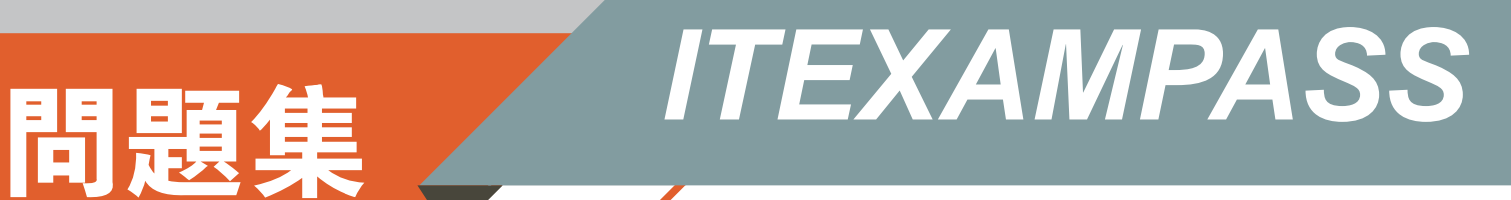

# *https://www.itexampass.jp*

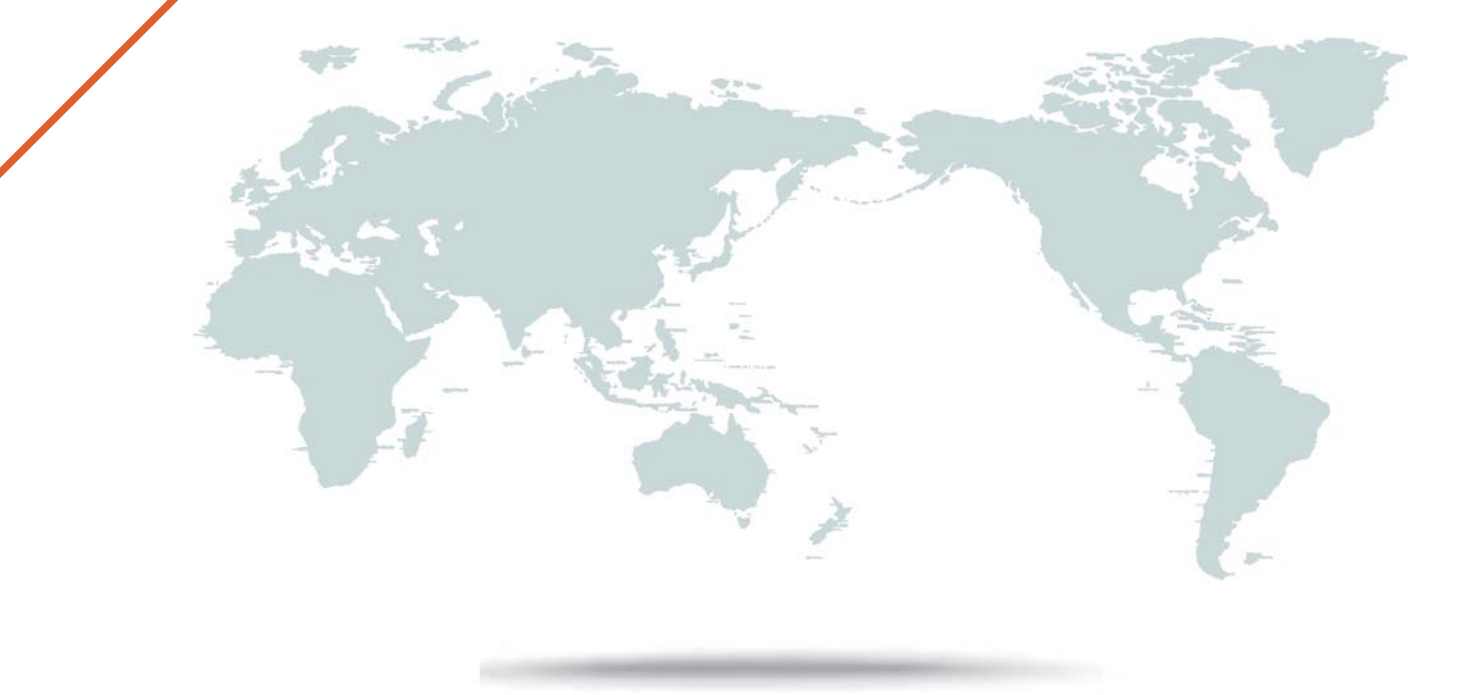

1年で無料進級することに提供する

# **Exam** : **1Z0-988**

### **Title** : Oracle Transportation Management Cloud Service 2017 Implementation **Essentials**

## **Version** : DEMO

1.You are writing an order release agent and need to listen for an order modification event triggered by an integration update to the order release.

What is the impact to the agent process if you set the "before persist" flag on the ORDER – MODIFIED event?

A. OTM will not persist the new data but will perform the agent actions as long as they do not require persisting the new data.

B. OTM stages the new data, will perform the agent actions, will not allow you to use certain actions.

C. OTM will perform the agent actions but will not persist any changes to the object.

D. OTM will persist the new data immediately after the agent is triggered and then perform the agent actions.

E. OTM stages the new data but will not perform the agent actions of the data is not persisted properly. **Answer:** C

2.Identify two correct statements about Contacts. (Choose two.)

A. Contacts are mandatory on Location records.

- B. Contacts are people, but not systems.
- C. Contacts are people or systems you want to send communications to.
- D. Contacts can be associated with Locations.

### **Answer:** CD

3.View the exhibit.

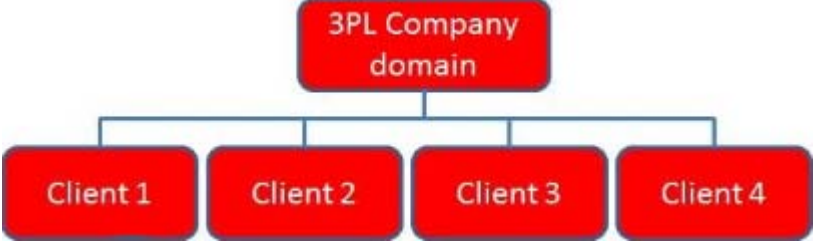

Bob is a user in the "3PL COMPANY" domain and has been assigned the "Admin" User Role ID.

What must you do to make sure that Bob has the authority to view and plan all the orders from all the Client domains shown?

A. Create a Role in the 3PL COMPANY domain that has at least "Default" authority, and use OTM's GRANTS to assign Bob's user ID in each of the Client domains.

B. Use OTM's VPD to assign Bob's user ID in each of the Client domains.

- C. Do nothing, because Bob will automatically be authorized to plan all of the orders.
- D. Create a Role in each of the Client domains with the same name, and add Bob's user ID to the Role.
- E. Use OTM's to add Bob to the Planner Role in the 3PL COMPANY domain.

### **Answer:** C

4.View the exhibit.

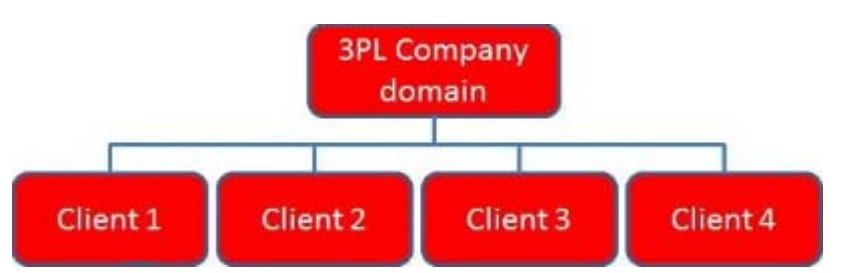

If you created a standard 3PL domain structure, which two relationships would OTM also

A. SERVPROV domain to have READ and WRITE permission for 3PL Company domain

B. GUEST domain to have READ permission for Client 1, Client 2, Client 3, and Client 4 subdomains

C. 3PL COMPANY domain to have READ and WRITE permission for Client 1, Client 2, Client 3, and Client 4 subdomains

D. BLUEPRINT domain to have READ permission for Client 1, Client 2, Client 3, and Client 4 subdomains

E. BLUEPRINT domain to have READ permission for 3PL Company domain

### **Answer:** BC

5.Which three statements are true when configuring allocation rules for OTM Freight Payment? (Choose three.)

A. For a service provider, one can assign one allocation rule based on the planned cost and another based on the actual cost.

B. One cannot use the same rule in more than one allocation rule profile.

C. Allocation rules need to be set up before the allocation rule profiles.

D. The allocation rules in the profile can be sequenced in the allocation rule profile.

E. OTM uses the first allocation rule that applies.

**Answer:** CDE